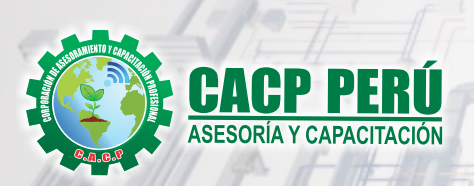

**CURSO**

**DOMINGO ABRIL 23**

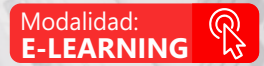

# **DISEÑO Y MODELADO DE INSTALACIÓN CON ARCHICAD MEP**

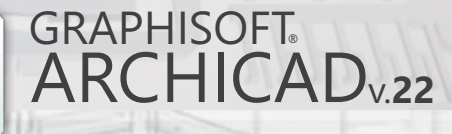

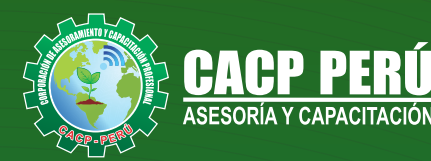

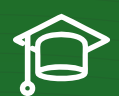

### » **PRESENTACIÓN**

ArchiCAD, de Graphisoft, es un software europeo de diseño asistido, ideado para los sistemas operativos Windows y Mac. Este programa permite realizar diseños basados en objetos inteligentes y en tercera dimensión. Es capaz de crear no sólo dibujos en 2D, sino un modelo completo de edificios tridimensionales con elementos de construcción como techos, paredes, puertas y ventanas; y una gran variedad de diseños paramétricos inteligentes. Con la introducción de los<br>con ceptos de colaboración conceptos de colaboración Archicad es desde hace 30 años la primera solución para ambientes BIM, incorporando a su plataforma, una completa base de datos de infografía, para interactuar con las principales soluciones de diseño especializado, gracias a sus flujos de trabajo sincronizados mediante los protocolos de comunicación internacional en lenguaje IFC. Ésta es la principal diferencia con respecto a otros programas de CAD como Microstation o AutoCAD.

### » **DIRIGIDO A**

Este curso de Archicad, está dirigido a Estudiantes, trabajadores o profesionales del mundo de:

- **·** La Arquitectura, el Interiorismo y la Construcción.
- **·** El Modelado 3d y el Diseño de interiores.

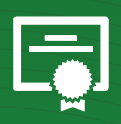

### » **CERTIFICA**

Los participantes que cumplan satisfactoriamente con los requisitos Académicos y Administrativos del programa recibirán la certificación en: "**DISEÑO Y MODELADO DE INSTALACIÓN CON ARCHICAD V.22 MEP**", expedido por la Corporación de Asesoramiento y Capacitación Profesional CACP PERÚ S.R.L.

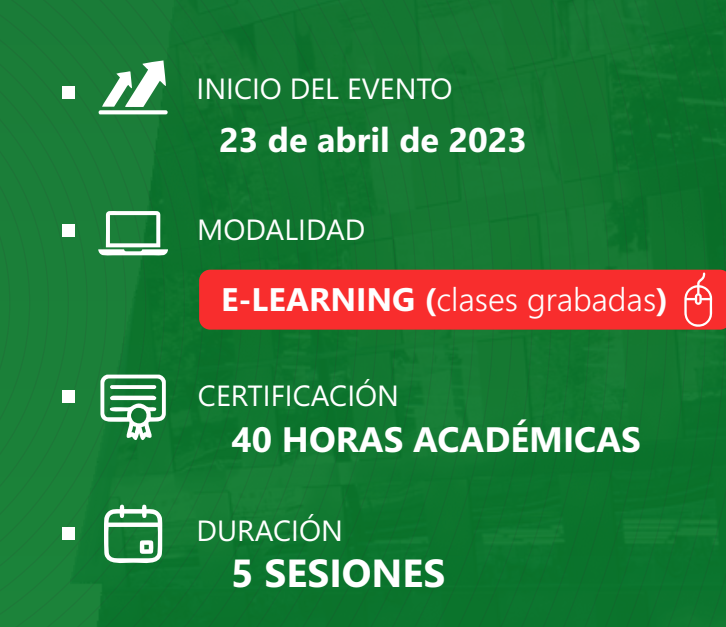

**ACITACIÓN - CONSULTORÍA INHOUSE** 

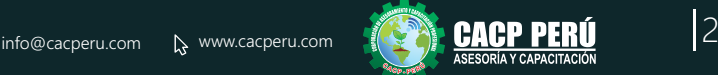

Ĥ

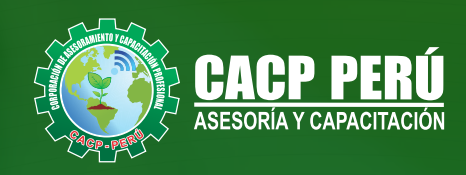

### »**MODALIDADES**

## **Presencial**

Esta modalidad consiste en que el alumno asista como mínimo al 90% de las clases teóricas - prácticas. Se les brindará un manual en físico por clase y la información en digital estará disponible en el aula virtual

## **E-LEARNING**

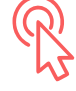

- La plataforma de e-learning, campus virtual o Learning Management System (LMS) es un espacio virtual de aprendizaje orientado a facilitar la experiencia de capacitación a distancia, tanto para empresas como para instituciones educativas.
- Estas plataformas tienen una serie de herramientas en común así como otras que los diferencian, es por ello que e-ABC Learning intenta brindar la mejor solución adaptándose a las necesidades propias de cada cliente.

### **VENTAJAS DEL CAMPUS VIRTUAL - CACP PERÚ** »

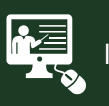

#### INTRANET

Donde podrá visualizar las ponencias en calidad FULL HD, cronogramas de clases, próximos eventos, calificaciones obtenidas y más.

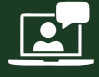

#### VIDEOCONFERENCIAS

Interacción en tiempo real entre el alumno y el ponente.

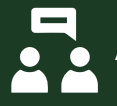

#### ACTIVIDADES NO PRESENCIALES

A través de nuestro campus virtual CACP PERÚ con acceso las 24 horas del día, los 7 días de la semana y los 365 días del año.

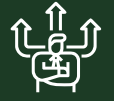

#### FLEXIBILIDAD DE ESTUDIO

De acuerdo con su disponibilidad de tiempo.

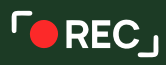

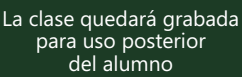

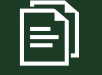

Contarás con material de apoyo y elementos adicionales

### www.cacperu.com/intranet/

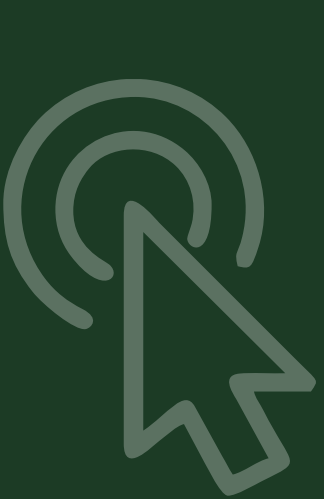

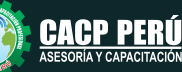

3

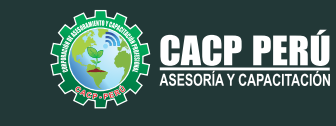

### **TEMARIO**

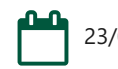

23/04/2023 - 07/05/2023 - 21/05/2023

### **MÓDULO I TEMA 01: INTRODUCCIÓN**

- Introducción a la plataforma Building Information Modeling (BIM)
- $\cdot$  Introducción al programa y a la interfaz de ArchiCAD 22.
- · Navegación y configuración de unidades de trabajo.
- $\cdot$  Configuración de unidades de acotación.
- Configuración y uso de redes en el proyecto

### **TEMA 02: MODELADO DE HERRAMIENTAS BÁSICAS I**

- Introducción a la plataforma Building Information Modeling (BIM)
- $\cdot$  Introducción al programa y a la interfaz de ArchiCAD 22.
- « Navegación y configuración de unidades de trabajo.
- $\cdot$  Configuración de unidades de acotación.
- Configuración y uso de redes en el proyecto

#### **TEMA 03: DOCUMENTACIÓN BÁSICA PARA EL PROYECTO**

- Navegación y utilización de los comandos de edición
- · Creación de Objetos administrados por la biblioteca del programa.
- Modelado, edición y navegación de propiedades en la creación de Escaleras.
- Modelado, edición y navegación de propiedades en la creación de Rampas.

#### **TEMA 04: DOCUMENTACIÓN BÁSICA PARA EL PROYECTO**

- « Navegación sobre el Administrador de bibliotecas.
- Definición de pisos, alturas y cotas.
- · Modelado, edición y navegación de propiedades en la creación de Cubiertas
- Creación y edición de ejes y sistemas de red.
- Creación y edición de cotas
- Creación y edición de secciones.
- Creación y edición de Alzados exteriores e interiores.
- Creación y edición de Detalles

#### **TEMA 05: DOCUMENTACIÓN BÁSICA PARA EL PROYECTO**

- Creación y navegación sobre las hojas de trabajo.
- Importación y exportación hacia diferentes formatos (DWG, PDF, IMG, JPGE).
- Trazar y referenciar.
- Generación y edición de elementos 2D.
- Generación y edición de elementos 3D.
- Generación, edición y documentación de elementos de Zonas.

#### **TEMA 06: DOCUMENTACIÓN PARA PRESENTACIÓN**

- **Configuración del Conjunto de Plumillas.**
- **·** Generación de Combinación de Capas.
- Generación de Master Layout.
- · Creación de Planos.
- · Publicador de Planos.
- Visor de Materiales.
- Creación de nuevos materiales.
- · Opciones de Renderización y métodos de Renderización.
- Análisis y procesamiento de resultados de ensayos de laboratorio de rocas.

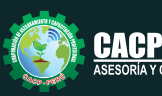

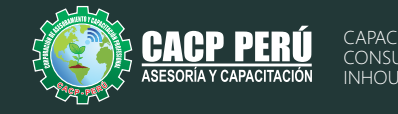

### **INVERSIÓN:**

ЭВСР2

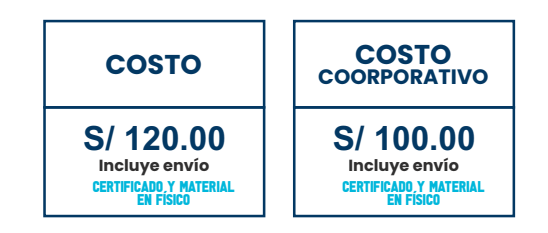

### **MEDIO DE PAGO:**

### BANCO DE CRÉDITO DEL PERÚ

N° CUENTA CORRIENTE EN SOLES:

### **310-2283477035**

Titular de la Cuenta:  **CORPORACIÓN DE ASESORAMIENTO Y CAPACITACIÓN PROFESIONAL C.A.C.P. S.R.L**

**\*En caso de realizar pago mediante el banco adicionar S/. 7.50 por cada Transacción**

## **Interbank**

N° CUENTA CORRIENTE EN SOLES:

## **6203001670984**

Titular de la Cuenta:

**CORPORACIÓN DE ASESORAMIENTO Y CAPACITACIÓN PROFESIONAL C.A.C.P. S.R.L**

**\*En caso de realizar pago mediante el banco adicionar S/. 5.00 por comisión de interplaza**

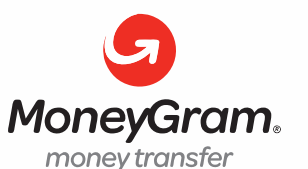

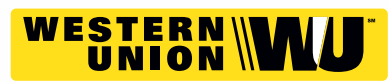

A nombre de**: MIJAIL ANDRE NUÑEZ GOMEZ** DNI**: 44348728 MIJAIL ANDRE NUNEZ GOMEZ**

### **PAGOS CON YAPE:**

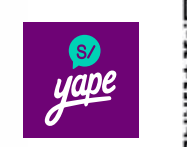

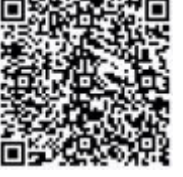

A nombre de: 918328041

### **ENVÍO DEL MATERIAL EN FÍSICO, SIN COSTO ADICIONAL A NIVEL NACIONAL:**

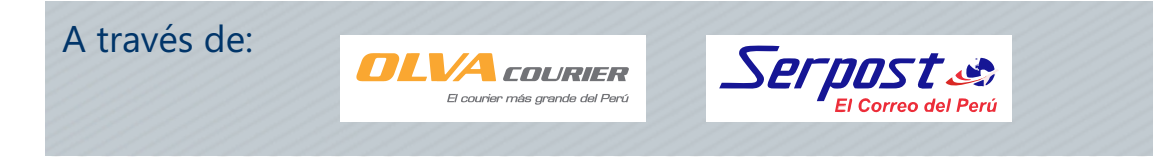

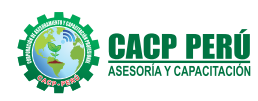

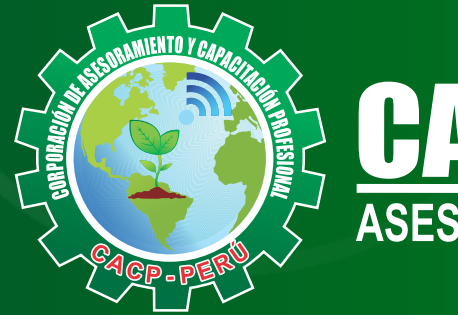

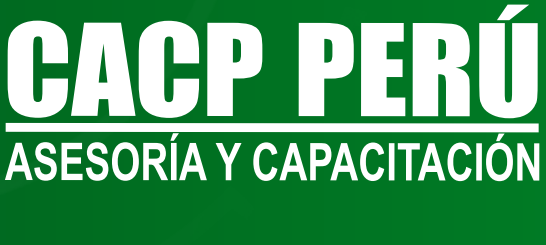

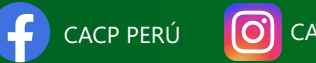

CPPERU.SRL CACPPerú

### **INFORMES E INSCRIPCIONES**

**SEDE NUEVO CHIMBOTE**

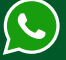

**953 620 444 - 918 343 626 - 932 323 968**

Urb. Garatea Mz. 3 Lte. 10 - Av. Universitaria (A 1/2 cuadra de la IEP Pestalozzi) - Nuevo Chimbote

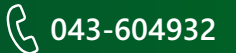

**v**info@cacperu.com  $\mathbb{R}$  www.cacperu.com